© 2013 Seiko Epson Corporation. All rights reserved.

Printed in XXXXXX

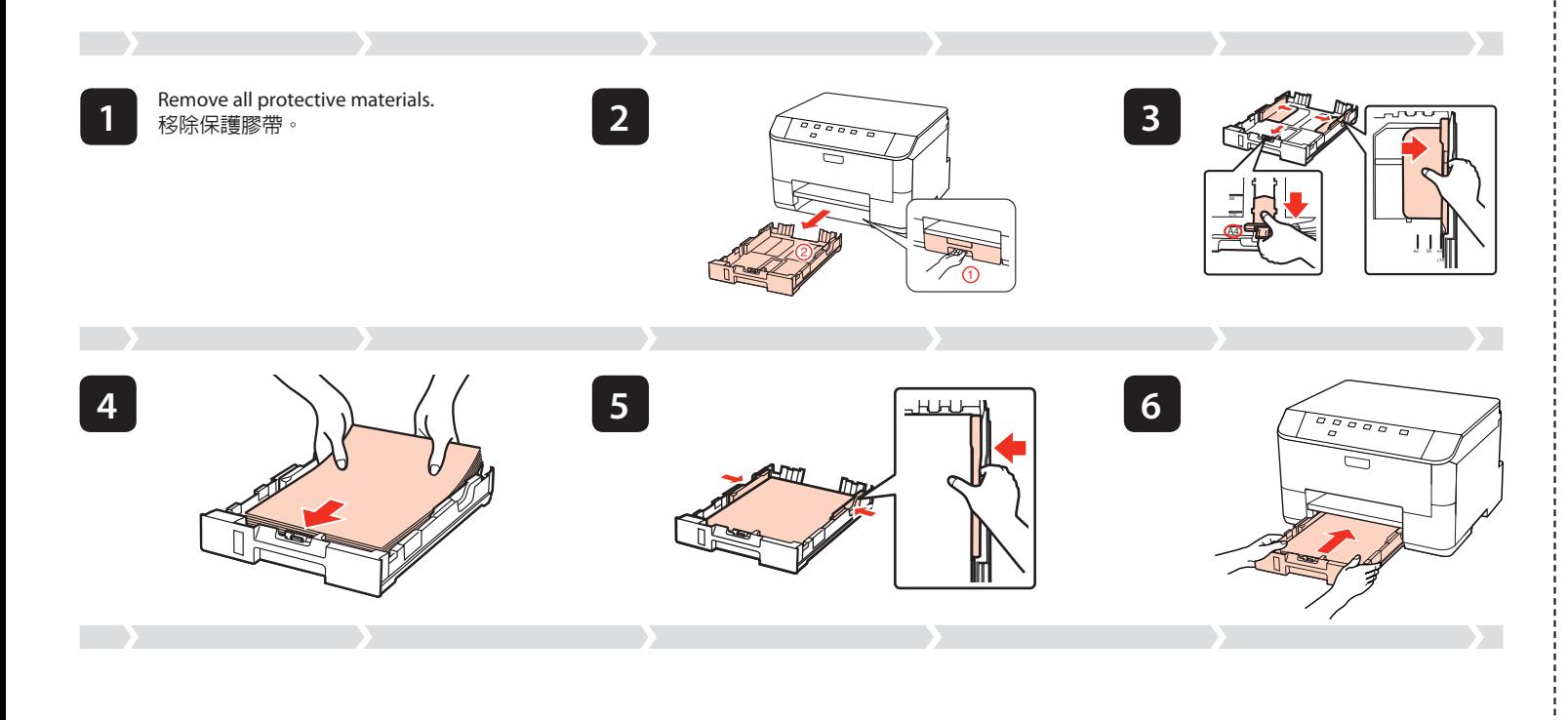

Contents may vary by location. 內容物會因國家 / 地區而不同。

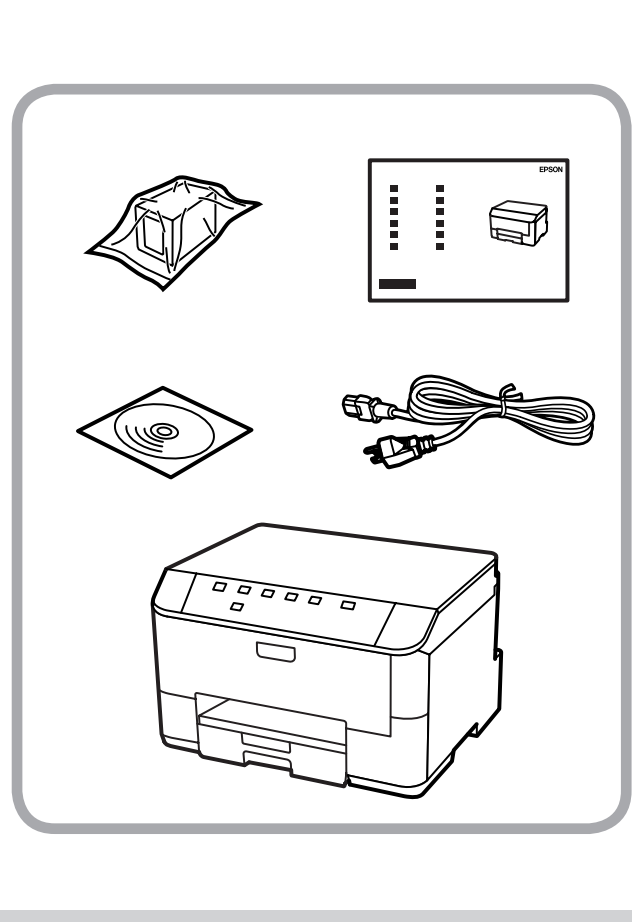

**EPSON** 

For the initial setup, make sure you use the ink cartridge that came with this printer. 。<br>初次安裝時,務必使用本印表機内附的墨水匣。

> The initial ink cartridge will be partly used to charge the print head. The cartridge may print fewer pages compared to subsequent ink cartridges. 內附的墨水匣,其中有部分墨水會用在印字頭墨水設定上。這些墨水匣的列印頁數可能少於其後安裝的墨水匣。

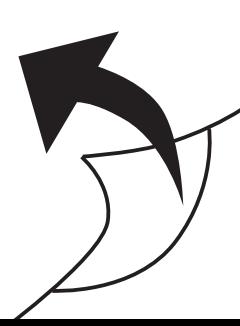

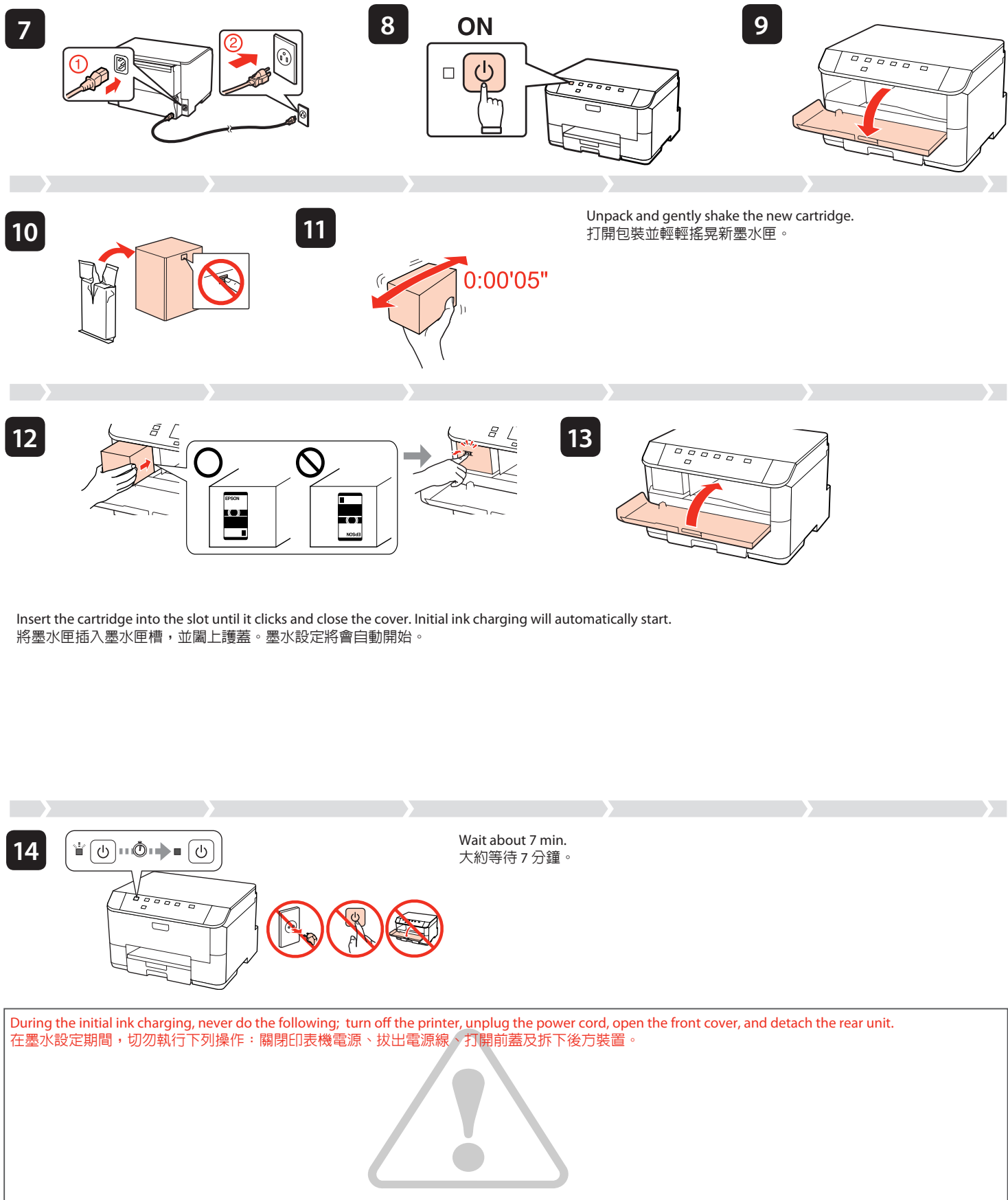

## **WP-M4011**

EN **Setup Guide** TC **安裝說明**

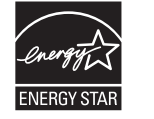

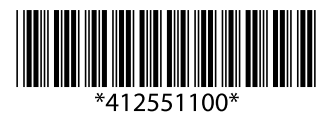

Getting More Information 取得更多的資訊

 $\mathfrak{P}$ 

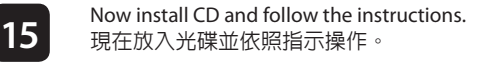

兄時,請先拔下印 Epson授權服務中心: q 電源線或插頭損壞 q 有液體噴灑到印表機

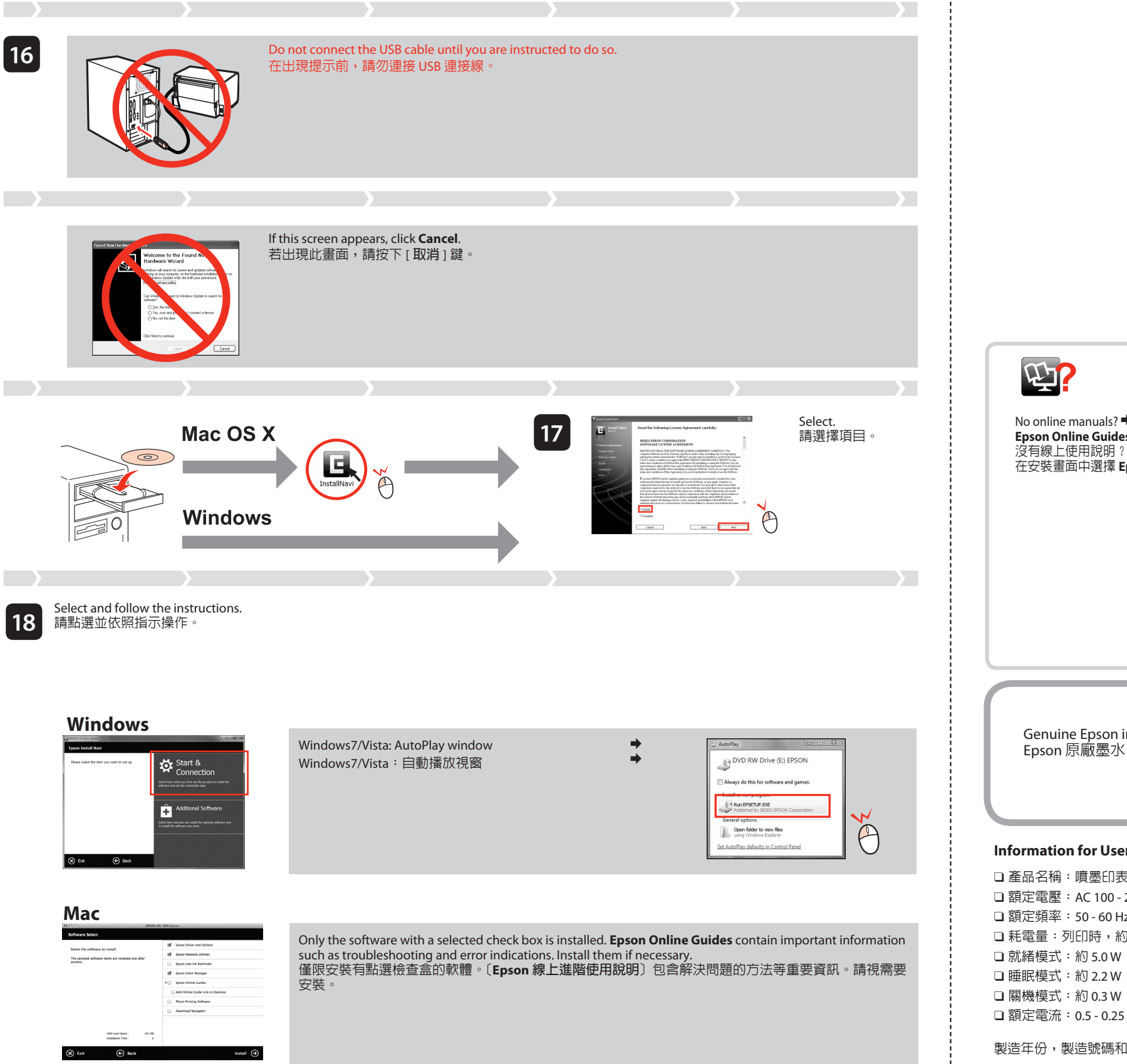

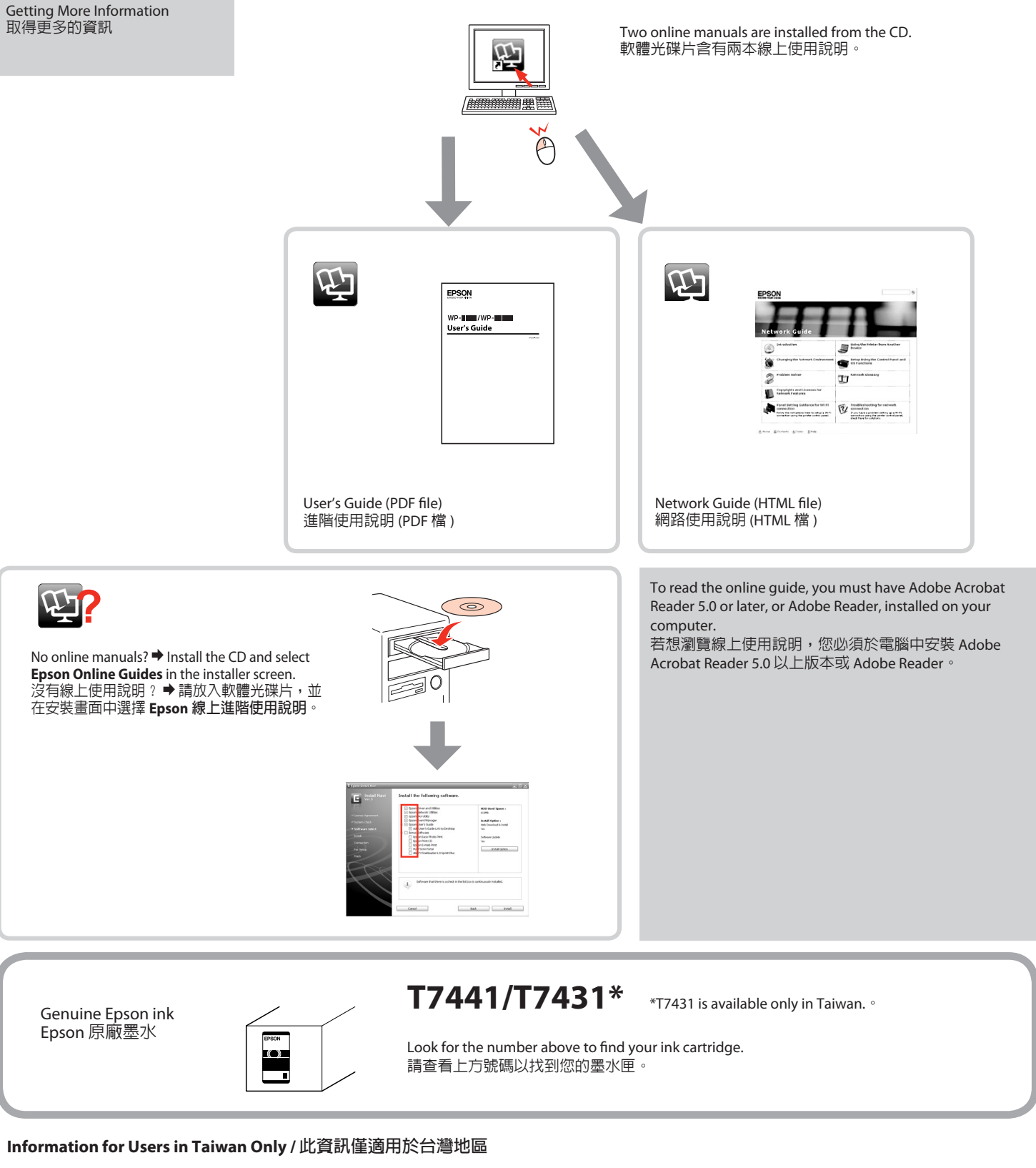

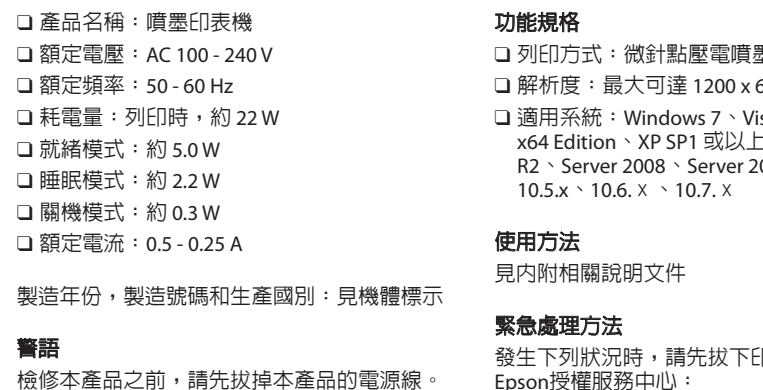

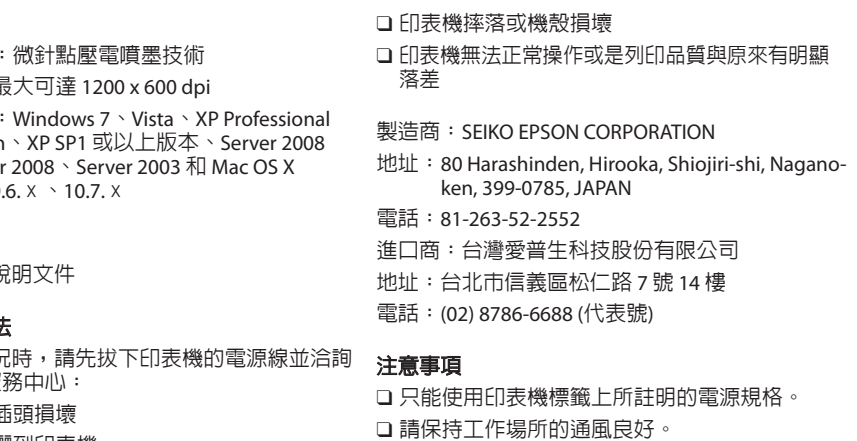